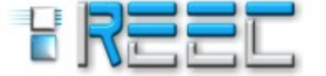

www.reec.com.br https://revistas.ufg.br/reec/index Jan 2018 - Jun 2018

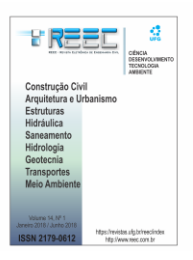

# **USO DO BIM NO PROCESSO DE QUANTIFICAÇÃO DE EMISSÕES DE CO<sup>2</sup> NO PROJETO DE EDIFICAÇÕES: ESTUDO DE CASO PARA O SOFTWARE DESIGNBUILDER**

# *Use of BIM in the CO2 emission quantification process in building design: case study for the DesignBuilder software*

Juliana Gonçalves Borges <sup>1</sup>, Lucas Rosse Caldas <sup>2</sup>, Pablo de Caldas Paulse<sup>3</sup>, Karla Emmanuela Ribeiro Hora<sup>4</sup> **Michele Tereza Marques Carvalho** <sup>5</sup>

*Recebido em 11 de julho de 2017; aceito em 05 de setembro de 2017; disponível on-line em 03 de outubro de 2017.*

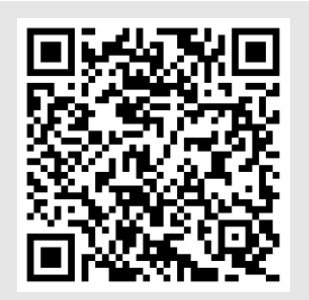

**PALAVRAS CHAVE**:

BIM; Edificações; Projeto;  $CO<sub>2</sub>$ ; DesignBuilder;

#### *KEYWORDS***:**

*BIM; Buildings; Design; CO2; DesignBuilder;*

**RESUMO**: A mensuração do desempenho ambiental pela metodologia de Avaliação do Ciclo de Vida (ACV) possibilita a compreensão dos impactos ambientais nas etapas do processo de produção de uma edificação. Para facilitar esse processo pode ser utilizado o *Building Information Modeling* (BIM). Neste contexto, o presente trabalho consistiu no estudo e avaliação da aplicação do BIM na ACV de edificações a partir de um estudo de caso utilizando softwares que trabalham na plataforma BIM, o *Autodesk Revit* e o DesignBuilder. Foi possível estimar as emissões de CO<sub>2</sub> na fase de pré-uso de uma edificação escolar. No entanto, notou-se problemas na questão da interoperabilidade quando o modelo é exportado do primeiro para o segundo software. A quantificação das emissões foi realizada ainda manualmente, para comparação com os resultados fornecidos pelo software. Os resultados mostraram que a quantificação de  $CO<sub>2</sub>$  é mais precisa para sistemas construtivos homogêneos, como paredes de concreto. A principal contribuição do presente estudo foi a verificação da viabilidade do software DesignBuilder para a quantificação das emissões de CO<sub>2</sub> no ciclo de vida das edificações, como uma ferramenta de projeto para edificações de baixo carbono.

*ABSTRACT*: *The measurement of environmental performance using Life Cycle Assessment (LCA) methodology enables comprehensive understanding of environmental impacts in all stages of the production process of a building. In order to facilitate this process can be used the Building Information Modeling (BIM). In this context, the present paper aims to study and evaluate the implementation of BIM in LCA of buildings from a case study using software that works on the BIM platform, Autodesk Revit and DesignBuilder. It was possible to estimate the CO<sup>2</sup> emissions in the pre-use stage of a school building. However, problems have been noted in the interoperability issue when the model is exported from the first to the second software. The CO<sup>2</sup> emission quantification was still performed manually, for comparison with the results provided by the software. The results showed that the quantification of CO<sup>2</sup> is more accurate for homogeneous constructive systems, such as concrete walls The main contribution of the present study was the verification of the viability of the DesignBuilder software for the quantification of CO<sup>2</sup> emissions in the life cycle of buildings, as a design tool for low carbon buildings.*

#### **\* Contato com os autores:**

**<sup>1</sup>e-mail: juliana.gborges@hotmail.com ( J. G. Borges ) Engenheira Civil, Mestranda do Programa de Pós-Graduação em Estruturas e Construção Civil, Universidade de Brasília (UnB) <sup>2</sup>e-mail: lrc.ambiental@gmail.com ( L. R. Caldas ) Engenheiro Civil, Ambiental e Sanitarista, Mestre, Doutorando, COPPE/Universidade Federal do Rio de Janeiro (UFRJ) <sup>3</sup> e-mail: pablo.paulse@gmail.com ( P. C. Paulse ) Arquiteto e Urbanista, Mestre, Universidade Federal de Goiás (UFG) <sup>4</sup> e-mail: karlaemmanuela@gmail.com ( K. E. R. Hora ) Arquiteta e Urbanista, Doutora, Professora, Escola de Engenharia Civil, Ambiental e Sanitária, Universidade Federal de Goiás (UFG) <sup>5</sup> e-mail: micheletereza@gmail.com ( M. T. M. Carvalho )**

**Engenheira Civil, Doutora, Professora, Programa de Pós-Graduação em Estruturas e Construção Civil, Universidade de Brasília (UnB)** 

#### **ISSN: 2179-0612 D.O.I. 10.5216/reec.V14i1.47802 © 2017-2018 REEC - Todos os direitos reservados.**

#### **1 INTRODUÇÃO**

As constantes modificações dos espaços urbanos, tais como diminuição de áreas permeáveis, aumento das temperaturas locais, poluição atmosférica, sobretudo pela construção de edificações, exercem um importante papel no aumento do consumo de recursos naturais e geração de resíduos (CÁRDENAS et al., 2015). Neste sentido, a mensuração do desempenho ambiental do processo de produção de edificações pela Avaliação do Ciclo de Vida (ACV) vem sendo utilizada na busca pela sustentabilidade ambiental das edificações. Este tipo de avaliação vai além dos estudos tradicionais, de forma a estender a investigação a outras etapas como por exemplo a fabricação, o transporte, a operação e a destinação final dos materiais e sistemas utilizados nas edificações; as diversas entradas e saídas que podem ocorrer em forma de consumo de energia ou água, emissões e nos resíduos gerados na etapa final (ZUO, J.; ZHAO, Z., 2014; CABEZA, 2014). De acordo com Silva e Silva (2015), a ACV é considerada a metodologia mais completa e aceita internacionalmente para avaliação ambiental de edificações.

Dentre os diversos impactos ambientais existentes na produção de edificações, o potencial de aquecimento global, é o mais estudado, já que é considerado o maior problema da atualidade, como aponta Cabeza et al. (2014) e Chau et al. (2015), sendo a quantificação de  $CO<sub>2</sub>$  o indicador utilizado para essa avaliação. Neste sentido, a pressão internacional pela redução desse gás, cria a necessidade de se pensar em edificações de baixo carbono, sendo que a maneira mais eficaz de reduzir essas emissões, seja em edificações novas ou antigas (a partir do *retrofit*), é a fase de projeto.

Como forma de facilitar a aplicação das metodologias de mensuração de desempenho ambiental, principalmente relacionado ao consumo de energia e emissões de  $CO<sub>2</sub>$ , pode-se utilizar o *Building Information Modeling (*BIM), que teve sua utilização cada vez mais difundida nos últimos anos (SOUST-VERDAGUER et al., 2017). Eastman et al. (2014) definem o BIM como uma tecnologia de modelagem e um conjunto associado de processos para produzir, comunicar e analisar modelos de construção. A associação destes conceitos e a busca pela melhoria dos projetos de edificações do ponto de vista ambiental fez com que surgisse o termo Green BIM.

Segundo estes mesmos autores, o Green BIM apresenta dois principais benefícios para tornar as edificações mais sustentáveis ainda na fase de projeto: a redução do consumo de energia e emissões de  $CO<sub>2</sub>$  por meio da análise energética e o aumento da produtividade operacional a partir de ferramentas de criação e simulação de modelos. No entanto, a aplicação do Green BIM pode ser mais ampla, podendo auxiliar nos estudos de ACV.

#### **2 OBJETIVO**

O presente trabalho teve como objetivo a identificação do uso potencial da plataforma BIM na estimativa das emissões de  $CO<sub>2</sub>$  no ciclo de vida de um projeto de edificação. Para tal, mensurou-se as quantidades de emissão de carbono incorporado de uma edificação escolar, a partir da modelagem computacional de tal edificação na plataforma BIM de cinco diferentes métodos construtivos, em comparação com cálculos manuais.

#### **3 CONTEXTUALIZAÇÃO**

#### **3.1 PROJETO DE EDIFICAÇÕES E ACV**

Durante o ciclo de vida de uma edificação, a produção e transporte de materiais, construção, uso e operação e demolição geram quantidades consideráveis de cargas ambientais e consomem energia e outros recursos. Para reduzir o consumo de recursos, a indústria da construção civil vem buscando soluções para a produção edificações mais eficientes e de menor impacto ambiental (CAVALCANTE, FONSECA e CALMON, 2017).

Em face disto, tem-se buscado procedimentos para mensurar os impactos ambientais causados pelo setor e indicar ferramentas para sua mitigação por meio de

mecanismos diferenciados de certificação e *retrofit*, como realizado por HORA et al. (2017).

A avaliação do ciclo de vida (ACV) pode ser definida como a compilação e avaliação das entradas e saídas, bem como dos potenciais impactos ambientais de um produto ao longo do seu ciclo de vida, como consumo de energia primária, potencial de aquecimento global, eutrofização, acidificação das águas, entre outros (ABNT NBR ISO 14040: 2009).

A ACV tem sido utilizada para a avaliação do desempenho ambiental de diversos processos e produtos, inclusive aqueles ligados ao setor da construção civil. Quando aplicada nas edificações pode subsidiar a tomada de decisão nas várias etapas do processo construtivo, tais como: pré-uso, uso ou pós-uso (KIM, 2011; KARIMPOUR et al., 2014).

Focando particularmente na emissão de carbono e seguindo a lógica de divisão das etapas, essas emissões podem ser caracterizadas como: carbono incorporado, que são emissões relacionadas às matérias-primas, produção de materiais, transporte e construção; carbono operacional, relacionado às emissões durante o uso e demolição; e o carbono referente à demolição, disposição de resíduos e processos de reciclagem. O carbono incorporado representa 10-20% das emissões totais em uma edificação (PENG, 2016).

De acordo com Cabeza et al. (2014), o

escopo envolvido no estudo de ACV aplicado a edificações pode ser classificado em: (1) "berço ao portão": em que é considerado desde a extração das matérias primas até a fabricação dos componentes e materiais ou até a entrega da edificação ao usuário; (2) "berço ao túmulo", quando é considerado da extração da matéria prima até a destinação dos resíduos gerados no final do ciclo de vida; (3) "berço ao berço", quando é considerado desde a extração das matérias primas e incorporação dos resíduos gerados no final do ciclo de vida novamente ao ciclo, por meio da reciclagem ou reutilização dos resíduos.

Atualmente, os projetos de edificações e as especificações de seus componentes e elementos, principalmente no contexto internacional, têm sido elaborados com base na ACV. Observa-se o emprego de ferramentas computacionais (softwares) e banco de dados com disponibilidade de informações ambientais dos materiais e componentes, como por exemplo, os *Environmental Product Declarations* (EPDs) ou Declaração Ambiental de Produtos (DAPS). Os EPDs já são utilizados em países europeus e norteamericanos, enquanto que no Brasil ainda não existe um inventário nacional para os materiais e componentes, como é discutido por Silva e Silva (2015).

Na Figura 1 é representada de forma simplificada a aplicação da ACV nas edificações.

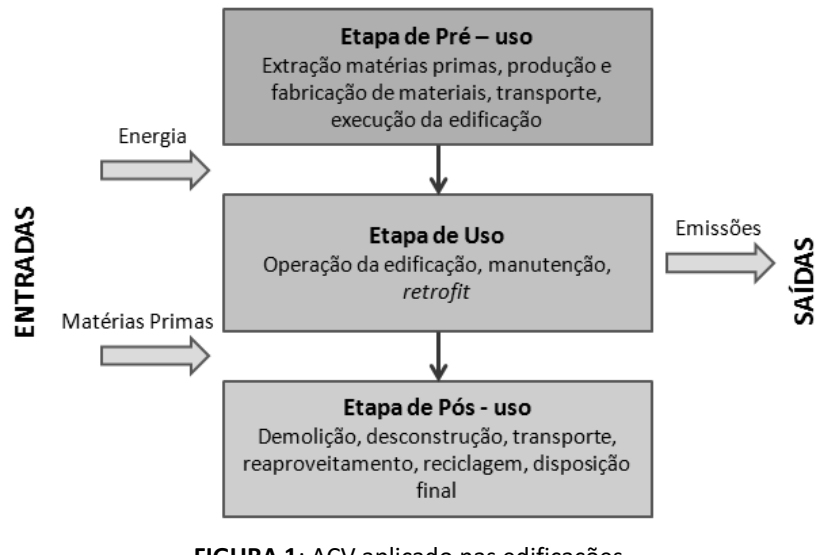

**FIGURA 1**: ACV aplicado nas edificações. **FONTE**: Adaptado e traduzido de KIM, 2011.

Como ferramentas de apoio para ACV podem ser utilizados softwares de dois níveis, de acordo com Kulahcioglu et al. (2012). Os de primeiro nível permitem comparar diferentes materiais e sistemas construtivos com base nos seus impactos ambientais, e normalmente estão presentes na fase de pré-uso, tais como o BEES, o *OpenLCA, o GaBi, o SimaPro* e o *Athena Impact Estimator.* Já os de segundo nível normalmente estão relacionados com a simulação do desempenho energético na fase de operação das edificações, podendo ser citados o *Autodesk Revit, Autodesk Ecotect, DesignBuilder, EnergyPlus* e *IES Virtual Environment.*

Segundo Eastman et al. (2014), as ferramentas de análise ambiental também necessitam de uma significativa quantidade de informações específicas da edificação, incluindo detalhes como a localização geográfica, condições climáticas, estruturas ou topologia. Estas informações não são abordadas em uma ferramenta BIM, mas com ferramentas secundárias, podendo ser encontradas em repositórios.

#### **3.2 BIM e ACV**

Nos últimos anos houve um crescente interesse em nível nacional e internacional no setor da construção civil, principalmente em edificações, na utilização do BIM. A justificativa deste interesse são os possíveis benefícios na economia de recursos durante o projeto, planejamento, execução, uso e pós-uso de edificações novas e já existentes. O BIM foi introduzido no mundo no início de 2000, como uma ferramenta de apoio aos projetos de edificações, com foco na melhoria do planejamento, projeto, detecção das não

compatibilidades, facilidade de visualização da edificação, quantificação, gerenciamento dos custos e informações do projeto (VOLK et al., 2014).

Embora o emprego do BIM em edificações seja relativamente novo, o desenvolvimento da modelagem 3D teve início na década de 1970, com base na concepção do *computer-aided design* (CAD) em várias empresas, como salientando por Volk et al. (2014).

Existem diversas classificações para as funcionalidades geradas no processo BIM. Motoan (2015), classifica o BIM em dimensões, que vão da 2D à 7D. Na dimensão 2D são tratadas as plantas, cortes e elevações; o 3D traz modelos tridimensionais digitais. O 4D integra o cronograma na sequência de etapas e construção; o 5D inclui questões de custos e orçamento; o 6D está relacionado a questão da sustentabilidade ambiental, como a ACV e o desempenho energético da edificação; e por fim o 7D, que está ligado a questões de segurança do trabalho.

A Tabela 1 apresenta uma estrutura do fluxo de informação, descrevendo os critérios para análise de estudos de caso.

Quando se trata do emprego do BIM, um conceito importante é o da interoperabilidade. Segundo Eastman et al. (2014), a interoperabilidade se baseia no intercambio de formatos de arquivos, permitindo que múltiplos tipos de especialistas e aplicações contribuam para o projeto em questão. De acordo com Motawa e Carterb (2013), nos projetos voltados para a sustentabilidade ambiental os formatos *Industry Foundation Classes* (IFC) e o *Green Building Extensible Markup Language* (gbXML) são os mais utilizados.

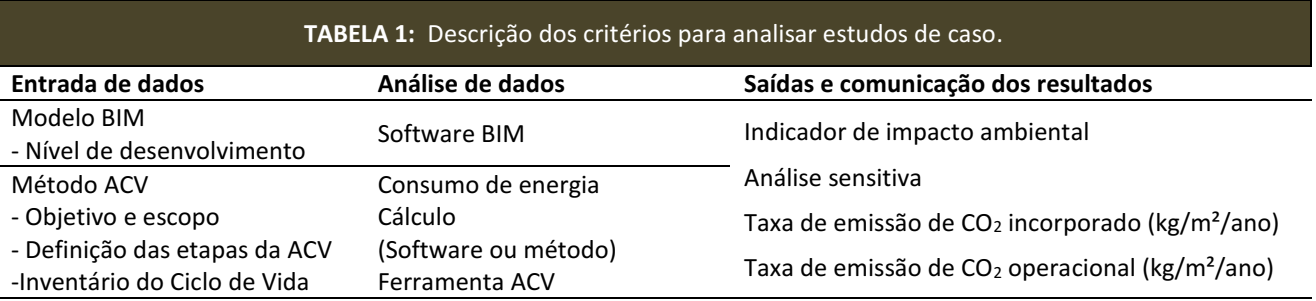

**FONTE**: Adaptado de SOUST-VERDAGUER, LLATAS, GARCÍA-MARTÍNEZ (2017).

O IFC foi desenvolvido para criar um extenso conjunto de representações de dados consistentes de informações da construção, possibilitando o intercâmbio entre diversas aplicações de softwares da arquitetura, engenharia e construção. É um formato de arquivo aberto (EASTMAN et al., 2014).

O gbXML também é um formato de arquivo aberto desenvolvido para transportar facilmente as informações relacionadas a análises ambientais, como simulação de energia, zonas de simulação de equipamentos, etc., construindo um formato consistente para apoiar a interoperabilidade através de processos. O benefício deste formato é que o mesmo pode ser relacionado com outros softwares BIM e executado de uma forma rápida e simples, devido à sua estrutura XML (JUN et al., 2015). Na Figura 2 é apresentado a exportação do modelo no formato gbXML no software *Autodesk Revit* e na Figura 3, a possibilidade de importação de projetos utilizando o formato BIM no software *DesignBuilder* (como mostram as setas pretas).

Nesta ferramenta é possível importar modelos 3D criados em qualquer sistema que suporte o formato gbXML e pode-se dar entrada nos dados dos sistemas de aquecimento e resfriamento, bem como naqueles relacionados ao desempenho ambiental da maneira mais eficiente. Além disso, o software *Revit* possui um plug-in em que os usuários podem acessar o *DesignBuilder* enquanto trabalham em seus modelos e, desta forma, checar os resultados sem ter que interromper o processo (*DesignBuilder*, 2016).

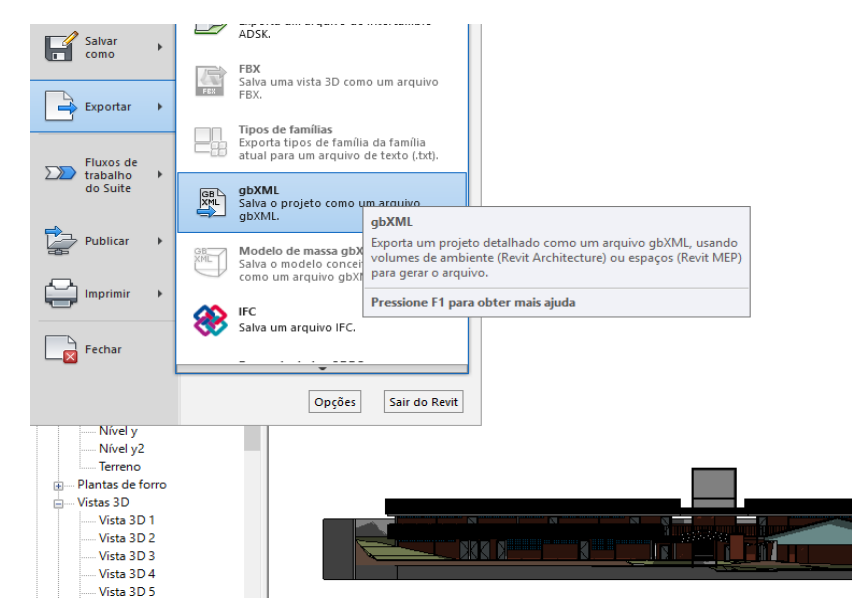

**FIGURA 2**: Exportação do modelo no formato gbXML no software *Autodesk Revit*. **FONTE**: Elaborado pelos autores a partir do *Autodesk Revit*, 2016.

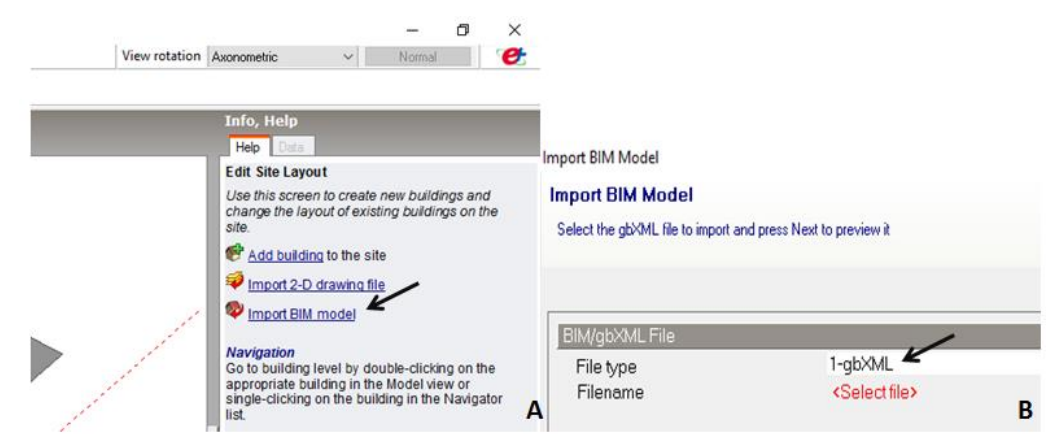

**FIGURA 3**: Possibilidade para importação de projetos no formato BIM no software *DesignBuilder*. **FONTE**: Elaborado pelos autores a partir do *DesignBuilder*, 2016.

Segundo Eastman et al. (2014), o processo BIM é capaz de gerir toda a informação elaborada e utilizada nas diferentes fases do ciclo de vida da edificação, e consiste na produção, comunicação e análise de modelos de construção. Os modelos produzidos são representações gráficas tridimensionais de elementos construtivos associados a um banco de dados, com informações referentes a atributos definidos no processo de projeto. Eles são constituídos por objetos paramétricos programados para descrever e representar componentes, cujos quantitativos podem ser levantados e extraídos automaticamente para planilhas ou para um banco de dados externo. Todas as ferramentas BIM já possuem estes recursos que facilitam o processo de visualizar, identificar e avaliar condições.

De acordo com Machado e Moreira (2015), com a automatização permitida pelo BIM é possível se estabelecer um fluxo de trabalho colaborativo permitindo a especialistas, de disciplinas diversas, atuar juntos para geração de um produto final, favorecendo a multidisciplinaridade. Eastman et al. (2014) ainda complementa que a colaboração ainda é potencializada pelo fato das ferramentas BIM já incorporarem habilidades fundamentais para análise de um modelo: os dados geométricos disponíveis, as propriedades dos componentes atribuídas de maneira automática, e as variáveis a serem aplicadas, que podem ser armazenadas e editadas. No caso de análises específicas, como a ambiental, são necessárias preparações referentes aos dados adicionais que abrangem tanto as especificações de produtos e materiais de baixo impacto, quanto às necessidades energéticas da edificação.

Nota-se uma grande preocupação atual para aplicação da modelagem 4D do BIM voltada para a quantificação e gestão dos sistemas de produção de edificações, como apontado por Campos (2014), Neiva Neto e Ruschel (2015), Biotto et al. (2015) e Brito e Ferreira (2015), que apresentam os seus benefícios para sua efetiva aplicação. Outros estudos têm utilizado o BIM com foco na análise estrutural das edificações, como o de Flôr et al. (2015), de Papadopoulos et al. (2015) e de Freire et al. (2015).

Já foi concluído por Cavalcante et al. (2017) que o uso conjunto do BIM e ACV nas fases preliminares de um projeto auxilia nas tomadas de decisão principalmente nas escolhas dos materiais e tecnologias construtivas, uma vez que o uso do BIM facilita a extração e inserção de dados mais precisos, legitimando que essa metodologia/processo promove redução de esforços, economia de tempo, precisão e organização das informações e aumento das performances da construção.

Alguns estudos brasileiros têm explorado a aplicação do BIM na ACV de edificações como o de Marcos (2009), Graf et al. (2012), Caldas et al. (2015), Machado e Moreira (2015), Barros et al. (2015) e Marcos (2015). Os dois primeiros buscaram facilitar a quantificação de energia e carbono incorporado dos materiais e componentes utilizados na etapa de pré-uso da edificação. Caldas et al. (2015) realizaram um diagnóstico quantitativo de estudos nacionais e internacionais que relacionaram BIM e ACV.

Machado e Moreira (2015) levantaram as vantagens e desvantagens das ferramentas BIM integradas aos procedimentos da ACV. Barros et al. (2015) verificaram o impacto da adoção de BIM para avaliação dos índices de energia incorporada também na etapa de pré-uso da edificação. Marcos (2015) também avaliou o emprego do BIM no levantamento de energia e  $CO<sub>2</sub>$  incorporado na etapa de projeto para edificações de *light steel framing.* Nota-se o crescente interesse do BIM aplicado aos estudos de ACV e ao mesmo tempo observa-se a necessidade de se desenvolver estudos mais aprofundados, a fim de mostrar o que vem sendo pesquisado em um panorama internacional e quais as lacunas existentes, explorando outras etapas do ciclo de vida das edificações.

Apesar da crescente aplicação do BIM em vários setores e áreas de estudo da arquitetura, engenharia e construção, de acordo com Rushel et al. (2013), a adoção completa do processo BIM não é imediata, ocorrendo a partir do aprendizado da

tecnologia e dos processos relacionados. Salgado et al. (2012) discutem a dificuldade de aplicação do BIM em escritórios de arquitetura na França, relacionando ao sistema de gestão da qualidade e a edificações que pleiteiam a certificação ambiental HQE (*Haute Qualité Environmentale*).

Dentre os estudos pesquisados, observou-se que a maioria utiliza como software o Autodesk Revit, tanto para a modelagem das edificações como para a análise energética e de emissões de CO<sub>2</sub>. Não foram encontrados estudos nacionais que avaliaram a quantificação das emissões incorporadas de  $CO<sub>2</sub>$ , utilizando o software *DesignBuilder*. A maioria dos estudos que faz uso do *DesignBuilder*, utiliza somente a função de simulação termoenergética, como pode ser verificado nos estudos de Caldas et al. (2016), Lira et al. (2016), Paulse et al. (2016) e Caldas et al. (2017), enquanto a quantificação das emissões incorporadas ainda é feito manualmente. Existem duas explicações para este fato: ou os usuários não sabem usar essa funcionalidade do software, ou não possuem total confiança nos resultados gerados. Dessa forma, a avaliação da viabilidade do *DesignBuilder* como software para a quantificação de emissões de  $CO<sub>2</sub>$ , para diferentes sistemas construtivos brasileiros ainda carece de ser estudado.

Neste sentido, observa-se assim que o emprego do BIM está em fase de aprendizado, principalmente no Brasil, ainda mais levando em consideração, as inúmeras possibilidades de softwares e plug-ins existentes no mercado, seja nas universidades, como disciplina, ou nos escritórios e empresas de arquitetura e engenharia. O que destaca a necessidade de profissionais qualificados para este fim, bem como a implantação de estudos que venham facilitar seu entendimento e aplicação.

Esse novo processo parte não mais de desenhos bidimensionais, mas de modelos tridimensionais e pressupõe que todas as informações relativas à construção, nas diversas fases de seu ciclo de vida, sejam alocadas em um só modelo integrado, paramétrico, intercambiável e passível de simulação, que poderá ser utilizado

desde a concepção dos projetos, durante as obras e até durante toda vida útil do espaço construído (ASBEA, 2016).

#### **4 METODOLOGIA**

Para avaliação da aplicação do BIM na Avaliação do Ciclo de Vida foi realizado um estudo de caso, no qual estimou-se as emissões de  $CO<sub>2</sub>$  em uma edificação escolar, considerando-se etapa de pré-uso, ou seja, o carbono incorporado (CI).

Foi realizada a modelagem da edificação, a exportação do modelo para o software de simulação e então os resultados de carbono foram obtidos. Foram escolhidos dois softwares que trabalham na plataforma BIM, sendo eles o *Autodesk Revit* e o *DesignBuilder*. O primeiro foi escolhido por ser um software altamente utilizado, pela maior facilidade de modelagem da edificação e por possibilitar a exportação do modelo no formato gbXML. O segundo é um software específico para simulações termo energéticas, de interface amigável e integrado a máquina de simulação do Energy Plus, que é o recomendado pelo Programa Brasileiro de Eficiência Energética das Edificações (PROCEL) e na norma NBR 15575 (ABNT, 2013).

A estimativa poderia ser realizada somente em um dos softwares, pois o Autodesk possui um plug-in específico para análise ambiental chamado de *Green Building Studio* (GBS) e no *DesignBuilder* é possível realizar a modelagem da edificação. No entanto, no primeiro, o plug-in GBS possui uma metodologia de cálculo diferente da *EnergyPlus*, indo em desacordo ao recomendado pela NBR 15575 (ABNT, 2013), e no segundo o processo de modelagem é mais complexo.

Outra justificativa para essa abordagem está na tentativa de se utilizar os conceitos de parametrização e interoperabilidade entre os diversos profissionais deste setor: (1) tentou-se utilizar um procedimento que normalmente ocorreria no mercado, em que um escritório fica responsável pelo projeto de arquitetura, em que normalmente utiliza-se o *Autodesk Revit* e outro escritório, especializado em simulações ambientais

e energéticas, utiliza um software específico para essa função, como é o caso do *DesignBuilder*; (2) outro objetivos desse estudo foi verificar o intercâmbio de informações e a interoperabilidade entre esses softwares utilizando o formato gbXML.

Foi estudado o bloco de sala de aulas da edificação escolar, localizada em Goiânia - GO, desenvolvida na pesquisa de Paulse (2016), sendo esse composto por doze salas de aula, dois banheiros, um almoxarifado, um depósito de educação física, escada e área de circulação, totalizando 1004,52 m² de área construída. Foi considerada apenas a vedação externa para os cálculos de emissões de CO<sub>2</sub>. Na Figura 4 é apresentado a edificação estudada após modelagem no DesignBuilder.

Após o modelo da edificação estar pronto para ser simulado no *DesignBuilder*, feitas as correções das perdas de informação encontradas entre os dois softwares, foi testado a

parametrização, a partir da modificação dos materiais e espessuras das paredes e como isso se refletiu nas emissões de  $CO<sub>2</sub>$ .

Cinco sistemas construtivos diferentes foram testados para o cálculo da emissão de CO<sub>2</sub>, sendo este realizado tanto manualmente quanto pelo software. Foram escolhidos sistemas homogêneos e heterogêneos, entre eles: tijolo cerâmico assentados em duas espessuras diferentes (10 e 20 cm), bloco cerâmico com argamassa de revestimento (14 cm de espessura) e painéis de concreto também em duas espessuras (10 e 20 cm).

No software é possível inserir as emissões de CO<sup>2</sup> incorporadas (*embodied carbon*) manualmente, utilizando um banco de dados de interesse ou utilizar os próprios valores já fornecidos pelo software, como é apresentado na Figura 5.

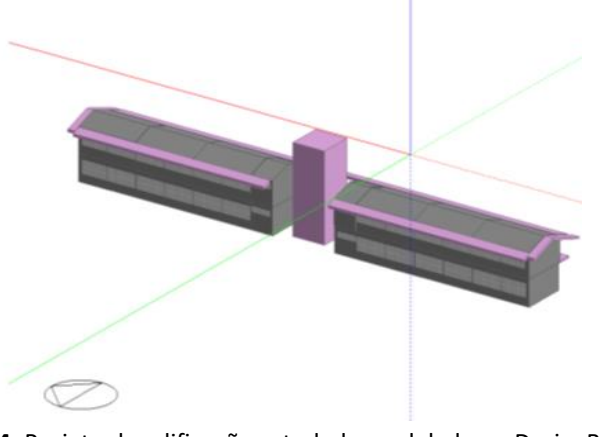

**FIGURA 4**: Projeto da edificação estudada modelada no DesignBuilder. **FONTE**: DesignBuilder.

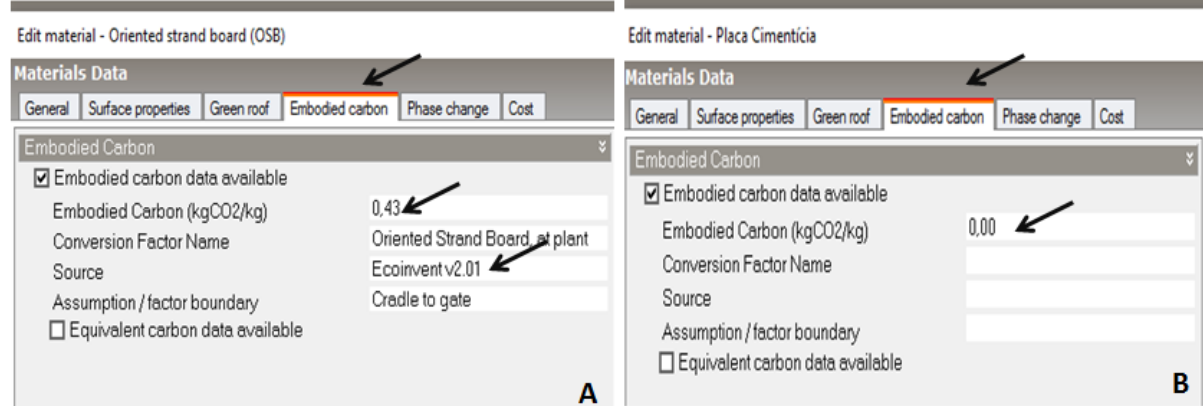

**FIGURA 5**: Exemplo para a entrada carbono incorporado de materiais e componentes no software *DesignBuilder*. (A) Banco de dados já existente no software; (B) Inserção manual pelo projetista. . **FONTE**: Elaborado pelos autores a partir do *DesignBuilder*.

Quando se utiliza o banco de dados de materiais e componentes já existente no software, é apresentado o valor de kg de  $CO<sub>2</sub>$  em kg por kg do material (nesse caso *oriented strand board*), bem com, a fonte (Ecoinvent v2.01), como apontam as setas pretas, e as fronteiras adotadas (berço ao portão traduzido como *cradle to gate*). No exemplo apresentado na Figura 5, foi utilizado o Ecoinvent, que possui um extenso banco de dados de materiais de construção civil, frequentemente utilizado nos estudos de ACV sobre edificações, como aponta Soust-Verdaguer et al. (2017).

O cálculo manual foi realizado fazendo o levantamento da área de vedação pelo projeto ainda no *Revit* e então calculando o consumo de materiais de acordo com o sistema utilizado. Com o quantitativo de materiais, os dados de massa específica e carbono incorporado, o carbono total incorporado pôde ser obtido e então divido pela

área da edificação.

Durante o levantamento da área de vedação, houve uma diferença nos cálculos para os sistemas de tijolo e bloco cerâmicos para os sistemas de painel de concreto, uma vez que considera-se o uso de estrutura tradicional (laje, vigas e pilares) para os primeiros e dispensa-se as vigas e pilares para os uso dos painéis.

Os mesmos cinco processos construtivos foram simulados no *DesignBuilder* para comparação dos resultados e avaliação do modo como o software auxilia nesse processo de mensuração das emissões de CO<sub>2</sub>.

Na Figura 6 é demostrado esquematicamente, de forma resumida, a metodologia descrita.

Os dados de massa específica e carbono incorporado equivalente utilizados para os cálculos e inseridos no *DesignBuilder* estão apresentados na Tabela 2.

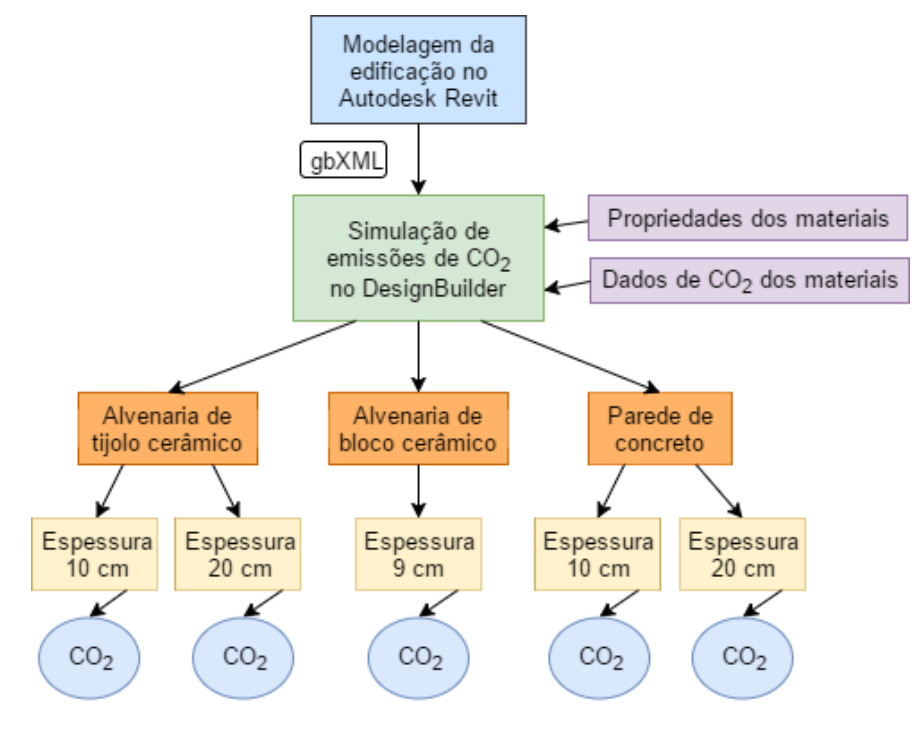

**FIGURA 6**: Resumo esquemático da metodologia utilizada. **FONTE**: Autoria própria.

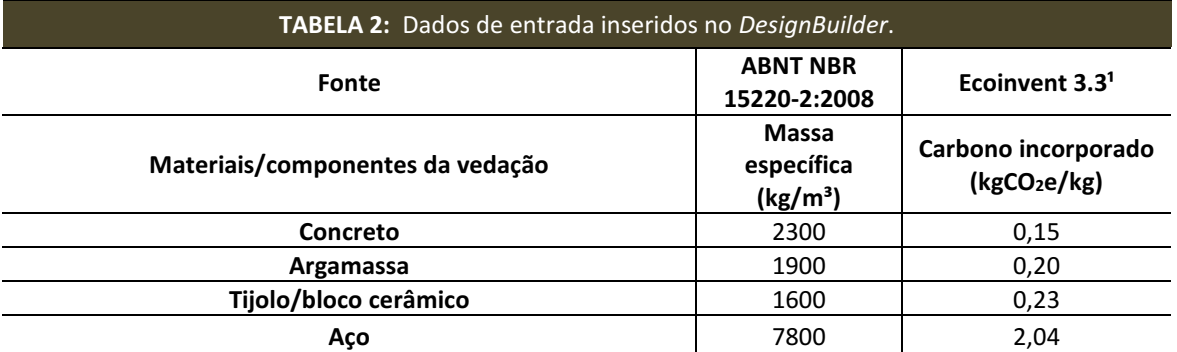

<sup>1</sup> Banco de dados para estudos de Avaliação do Ciclo de Vida.  **FONTE**: Autoria Própria

Foi realizada ainda uma análise dos potenciais e limitações da aplicação do BIM, nesse caso utilizando o software *DesignBuilder*, na ACV de acordo com os resultados obtidos. Para tal, foi elaborado um *checklist* dos itens importantes no processo BIM para o caso específico aqui estudado, ou seja, o uso do software *DesignBuilder*. Espera-se que o checklist possa ser útil auxiliando no processo de tomada de decisão em projetos de edificações que busquem baixa emissão de carbono.

#### **5 RESULTADOS E DISCUSSÃO**

Conforme descrito anteriormente, as emissões de  $CO<sub>2</sub>$  foram mensuradas pelo software DesignBuilder, após a modelagem no Autodesk Revit e a exportação do modelo no formato gbXML, e também manualmente. Considerando em ambos os casos apenas a vedação externa (fachada) da

edificação.

Em relação a interoperabilidade entre os softwares *Autodesk Revit* e *DesignBuilder*, observou-se a perda de algumas informações, como por exemplo portas e janelas. Araújo et al. (2017) verificaram um resultado semelhante, exportando o modelo do *Autodesk Revit* para o software *EnergyPlus*, com perdas de algumas informações, entre elas as janelas. Isso mostra que existe ainda uma falha entre a interoperabilidade de diferentes softwares, mesmo ambos trabalhando na plataforma BIM, o que necessita ser mais explorado nos estudos de BIM.

Em relação a quantificação de  $CO<sub>2</sub>$ , os resultados obtidos pelos cálculos manuais e pelo software estão apresentados na Tabela 3 e a diferença encontrada entre os resultados gerados pelo software e o cálculo manual está apresentado na Figura 7.

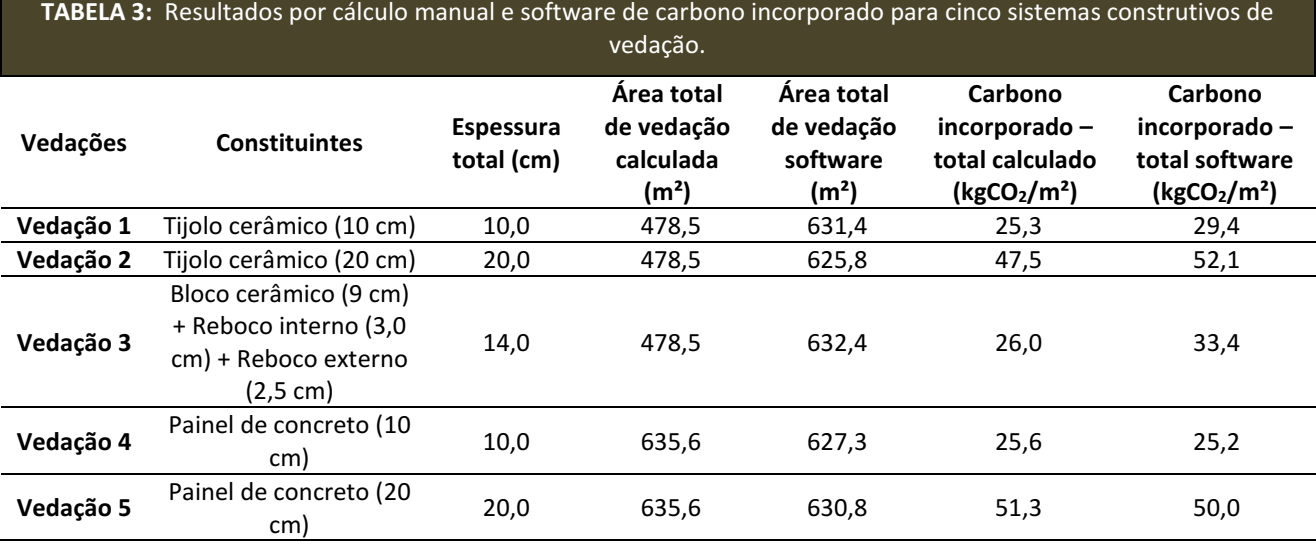

 **FONTE**: Autoria Própria

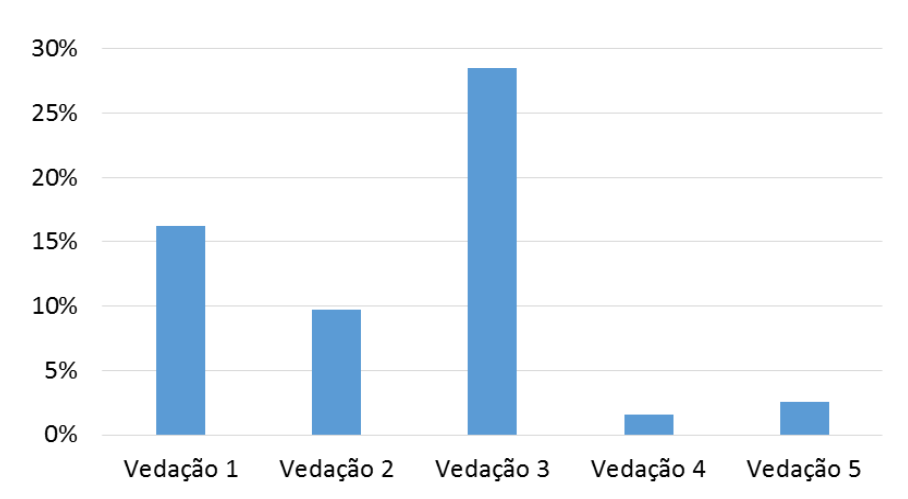

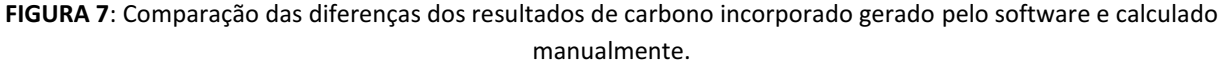

**FONTE**: Autoria própria.

Analisando os dados obtidos, nota-se certa variação dos valores de carbono incorporado por metro quadrado de área construída obtidos tanto pelos cálculos manuais quanto pelo software, variando conforme os sistemas construtivos avaliados.

As maiores diferenças entre os resultados ocorreram nas vedações com bloco e tijolo cerâmicos, devido a discrepância nas áreas de vedação consideradas no cálculo manual e no software. O *DesignBuilder* não considera a existência da estrutura de concreto (vigas e pilares) nas paredes, não descontando a área da estrutura, diferentemente do cálculo manual, na qual a área representa apenas o que é composto por blocos e tijolos cerâmicos. Outro item que foi responsável pelas diferenças é o fato da impossibilidade de modelar no software sistemas de construção heterogêneos, como por exemplo as juntas de argamassa e os vazios dos furos dos blocos cerâmicos. Essa limitação é observada, quando se avalia o sistema de painéis de concreto, em que as diferenças foram as menores (1,6 e 2,5%), já que esse sistema construtivo é homogêneo, enquanto o sistema de blocos cerâmicos leva a maior diferença, de 28,5%.

Outra limitação do *DesignBuilder* foi a impossibilidade de se considerar o aço nos painéis de concreto armado, sendo possível se definir o material apenas como concreto ou aço. Para se sanar tal dificuldade, escolheu-se o concreto como material e modificou-se o coeficiente de carbono incorporado equivalente por uma ponderação de massa entre os dois materiais para que representasse a emissão tanto do concreto quanto do aço. A medida foi suficiente para solucionar o problema, no entanto teve-se que fazer uso da planilha Excel, indo contra os princípios do BIM.

Dessa forma, pensando para a realidade do mercado, cabe saber qual a necessidade dos resultados. Por exemplo, se o objetivo do trabalho é somente estimar as emissões de CO<sub>2</sub> o uso do *DesignBuilder* pode ser útil para qualquer sistema construtivo, no entanto, se há a necessidade de maior precisão, ele é mais indicado para sistemas homogêneos, como paredes de concreto e sistemas de painéis sanduiches.

A partir do processo desenvolvido durante o estudo de caso e da análise dos resultados obtidos, pode-se identificar o uso potencial do ambiente BIM, nesse caso utilizando o *DesignBuilder*, na mensuração do carbono incorporado em uma edificação, apresentado na Tabela 4.

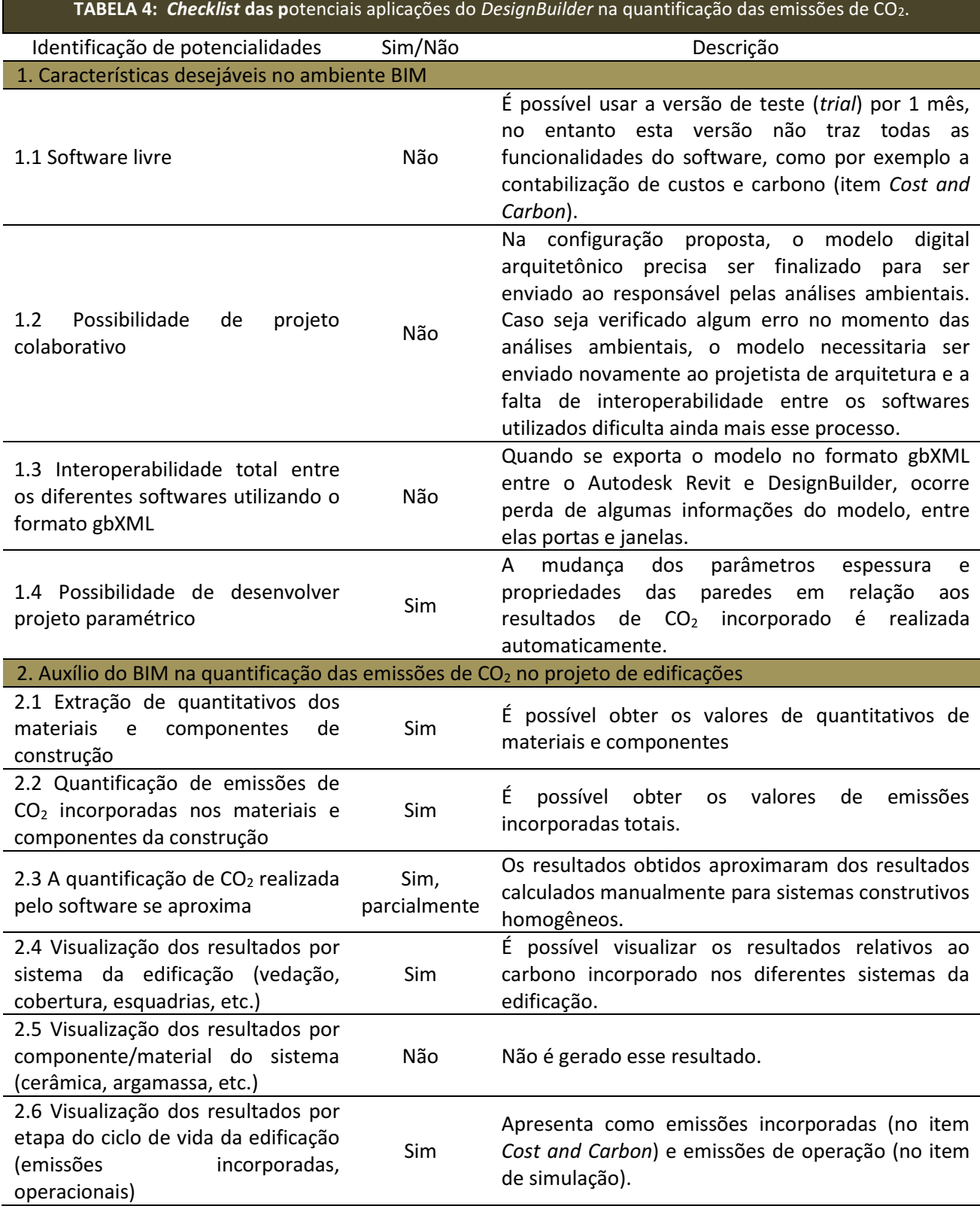

Na busca de edificações de baixo carbono, a tomada de decisão do projetista tornase especialmente importante. Neste sentido, a Tabela 4 auxilia o mesmo neste processo uma vez que apresentou, para o *DesignBuilder*, seus principais pontos de auxílio e limitações. Dessa forma, cabe ao projetista saber se esse software consegue atender seu projeto (a partir de sua realidade e necessidades específicas), tendo em vista as limitações apresentadas.

Nota-se que o software apresenta a possibilidade de desenvolver projeto paramétrico,

automatizando e facilitando o processo de testes de diferentes materiais em busca daquele com melhor desempenho, além de fornecer o quantitativo de materiais. O software também quantificou com uma boa precisão a emissão de CO<sup>2</sup> dos sistemas da edificação (principalmente o sistema de painel de concreto, que é homogêneo). Também é possível se obter os resultados por etapa do ciclo de vida. Todos esses pontos evidenciam algumas vantagens do uso do *DesignBuilder* para a quantificação de carbono.

Algumas limitações em seu uso, entretanto, também foram apontadas. Como uma dificuldade já no início do estudo, descobriu-se que a versão de teste do software não permite o uso da parte de custo e carbono, sendo necessária a solicitação de liberação ao suporte técnico do produto para fins de pesquisa. Para fins comerciais é necessário comprar a licença do software, que é renovada anualmente. Além disso, houveram dificuldades na interoperabilidade entre os softwares utilizados, havendo perda de informações no processo. Outro ponto levantado diz respeito a dificuldade em se obter os resultados por material do sistema (argamassa, bloco cerâmico), o que também limita a tomada de decisão do projetista, por exemplo se ele desejar diminuir a pegada de carbono de um dado sistema construtivo.

## **6 CONCLUSÃO**

O presente trabalho, por meio de um estudo de caso, buscou verificar a aplicabilidade do BIM na realização da ACV de edificações, como foco nas emissões de CO2, utilizando os softwares *Autodesk Revit* e *DesignBuilder.* Apresentando ainda as potenciais aplicações e limitações do software escolhido para a avaliação de diferentes sistemas construtivos brasileiros.

Os resultados mostraram que a principal contribuição do BIM no processo de projeto de ACV é quantificação de  $CO<sub>2</sub>$  incorporado, se o objetivo é quantificação em termos totais. Os resultados numéricos apresentados foram satisfatórios para o sistema construtivo homogêneo (parede de concreto) e menos para os

sistemas heterogêneos (alvenaria de tijolos cerâmicos e blocos cerâmicos).

No entanto, quando se deseja saber onde essas emissões estão alocadas, seja por exemplo no material cerâmico ou argamassado, não é possível utilizando o *DesignBuilder*. Essas informações são importantes para a tomada de decisão. Dessa forma, o uso em conjunto da planilha Excel ainda é necessário.

Cabe ressaltar ainda que o estudo de caso se restringiu a um único software. No entanto, tendo em vista que avaliação de eficiência energética está cada vez mais relacionada as emissões, esse tipo de análise será cada vez mais requisitada, sendo a fase de projeto uma das mais importantes e decisórias no ciclo de vida das edificações.

Por fim, destaca-se que a principal contribuição desta pesquisa está na identificação das principais potencialidades e limitações do uso do DesignBuilder como ferramenta de apoio para o projeto de edificações de baixo carbono, contribuindo para a sustentabilidade do setor da construção civil frente a um futuro cenário de mitigação dos impactos das mudanças climáticas.

#### **7 AGRADECIMENTOS**

Ao CNPq – Conselho Nacional de Desenvolvimento Científico e Tecnológico, pela concessão da bolsa de pesquisa.

Ao *DesignBuilder*, pela liberação da licença de Custo e Carbono para fins de pesquisa.

### **8 REFERÊNCIAS BIBLIOGRÁFICAS**

ASSOCIAÇÃO BRASILEIRA DE NORMAS TÉCNICAS. NBR ISO 14040: **Gestão ambiental – Avaliação do ciclo de vida – Princípios e estrutura.** Rio de Janeiro, 2009.

\_\_\_\_\_\_. NBR ISO 15575: **Edificações habitacionais – Desempenho.** Rio de Janeiro, 2013.

BARROS, N. N.; RUSCHEL, R. C; SILVA, V. G. **Impacto da adoção do BIM na avaliação de energia incorporada do ciclo de vida de edificações.** In: SIMPÓSIO BRASILEIRO DE QUALIDADE DO PROJETO NO AMBIENTE CONSTRUÍDO, 4., 2015, Viçosa. **Anais...** Porto Alegre: ANTAC, 2015.

BIOTTO, C. N.; FORMOSO, C. T.; ISATTO, E. L. **Uso de modelagem 4D e Building Information Modeling na gestão de sistemas de produção em empreendimentos de construção.** Ambiente Construído, Porto Alegre,v. 15, n. 2, p. 65-77, abr./jun. 2015.

BRITO, D. M. de; FERREIRA, E. de A. M. **Avaliação de estratégias para representação e análise do planejamento e controle de obras utilizando modelos BIM 4D.** Ambiente Construído, Porto Alegre, v. 15, n. 4, p. 203-223, out./dez. 2015.

CABEZA, L. F.; RINCÓN, L.; VILARIÑO, V.; PÉREZ, G.; CASTELL, A. **Life cycle assessment(LCA) and life cycle energy analysis(LCEA) of buildings and the building sector : A review.** Renewable and Sustainable Energy Reviews. v. 29. p. 394-416. 2014.

CALDAS, L. R.; NASCIMENTO, M. L. M; CARVALHO, M. T. M. SPOSTO, R. M. **Diagnóstico da produção científica relacionada à aplicação do bim à metodologia de avaliação do ciclo de vida (ACV).** In: IBERIAN LATIN-AMERICAN CONGRESS ON COMPUTATIONAL METHODS IN ENGINEERING, 36., Rio de Janeiro, 2015. Anais... Rio de Janeiro: ABMEC, 2015.

CALDAS, L. R.; LIRA, J. S. de M. M.; MELO, P. C. de.; SPOSTO, R. M. **Life cycle carbon emissions inventory of brick masonry and light steel framing houses in Brasilia: proposal of design guidelines for low-carbon social housing.** Ambiente Construído, Porto Alegre, v. 17, n. 3, p. 71-85, jul./set. 2017.

CALDAS, L. R.; SPOSTO, R. M.; LOPES, A. M. S.; TAVARES, W. C. **Avaliação do Ciclo De Vida Energético (ACVE) e do Desempenho Térmico de Uma Habitação de Light Steel Framing com o Uso de Diferentes Tipos de Isolantes Térmicos.** REEC - Revista Eletrônica de Engenharia Civil, v. 11, n. 2, p. 1-14 mar. 2016.

CAMPOS, P. F. **Light Steel Framing – Uso em construções habitacionais empregando a modelagem virtual como processo de projeto e planejamento**. Dissertação de Mestrado em Arquitetura e Urbanismo. Faculdade de Arquitetura e Urbanismo. Universidade de São Paulo. São Paulo, 2014.

CÁRDENAS, J. P.; MUÑOZ E.; RIQUELME, C.; HIDALGO, F. **Análisis de ciclo de vida simplificado aplicado a viviendas de paneles SIP (structural insulated panels).** Revista Ingeniería de Construccion. v. 30. n.1. p. 33-38. 2015.

CAVALCANTE, M. C.; FONSECA, L. C.; CALMON, J. L. **Avaliação de energia e CO<sup>2</sup> incorporados na fase préoperacional de edificações utilizando a plataforma BIM.** In: ENCONTRO LATINO-AMERICANO E EUROPEU SOBRE EDIFICAÇÕES E COMUNIDADES SUSTENTÁVEIS, 2., São Leopoldo, 2017.

CHAU, C. K.; LEUNG, T. M.; NG, W. Y. **A review on Life Cycle Assessment, Life Cycle Energy Assessment and Life Cycle Carbon Emissions Assessment on buildings.** Applied Energy, April 2015, vol. 143, n°1, p. 395-413.

DESIGNBUILDER. **3-D CAD Model Import (gbXML)**. Disponível em: <http://www.designbuilder.co.uk/content/view/67/106 />. Acesso em 17 fev. 2016.

EASTMAN, C.; TEICHOLZ, P.; SACKS, R.; LISTON, K. **Manual de BIM – Um Guia de Modelagem da Informação da Construção para Arquitetos, Engenheiros, Gerentes, Construtores e Incorporadores**. 1ed. Porto Alegre: Bookman, 2014.

FLÔR, E. P.; ARNDT, M.; SCHEER, S. **Análise estrutural das etapas construtivas de um edifício associada ao modelo bim 4D.** In: IBERIAN LATIN-AMERICAN CONGRESS ON COMPUTATIONAL METHODS IN ENGINEERING, 36., Rio de Janeiro, 2015. **Anais...** Rio de Janeiro: ABMEC, 2015.

FREIRE, G. H.; MARTHA, L. F.; SOTELINO, E. D. **Interoperabilidade entre plataforma bim eferramenta de análise estrutural utilizando industry foundation classes (IFC).** In: IBERIAN LATIN-AMERICAN CONGRESS ON COMPUTATIONAL METHODS IN ENGINEERING, 36., Rio de Janeiro, 2015. **Anais...** Rio de Janeiro: ABMEC, 2015.

GRAF, H. F.; MARCOS, M. H. C.; TAVARES, S. F.; SCHEER, S. **Estudo de Viabilidade do uso de BIM para mensurar impactos ambientais de edificações por energia incorporada e CO<sup>2</sup> incorporado.** In: ENCONTRO NACIONAL DE TECNOLOGIA DO AMBIENTE CONSTRUÍDO, 14., Juiz de Fora, 2012. **Anais...**, Juiz de Fora: UFJF, 2012.

HORA, K.; CALDAS, L.; PAULSE, P.; SILVA, C.; SPOSTO, R. **Emprego do Green BIM para conservação de energia em edificações: estudo de caso para um estabelecimento de assistência de saúde em Goiânia - GO.** In: ENCONTRO LATINO-AMERICANO E EUROPEU SOBRE EDIFICAÇÕES E COMUNIDADES SUSTENTÁVEIS, 2., São Leopoldo, 2017.

JUN, H.; KIM, I.; LEE, Y.; KIM, M. **A Study on the BIM Application of Green Building Certification System.** Journal of Asian Architecture and Building Engineering. v. 14. n. 1. p. 9-16. 2015.

KARIMPOUR, M.; BELUSKO, M.; XING, K.; BRUNO. F. **Minimising the life cycle energy of buildings: Review and analysis.** Building and Environment. v. 73. p. 106 – 114. 2014.

KIM, K. H. **A comparative life cycle assessment of a transparent composite façade system and a glass curtain wall system.** Energy and Buildings. v. 43. p. 3436-3445. 2011.

KULAHCIOGLU, T; DANG, JB; TOKLU, C. **A 3D analyzer for BIM-enabled Life Cycle Assessment of the whole process of construction.** HVAC&R Research. v. 18. p. 283–293. 2012.

LIRA, J.; CALDAS, L.; SILVEIRA, A.; SPOSTO, R. **Avaliação do ciclo de vida de emissões de CO2 e desempenho** 

**térmico de habitações: estudo de caso do sistema construtivo Casa Express na cidade de Teresina – PI**. In: XVI Encontro Nacional de Tecnologia do Ambiente Construído, São Paulo, 2016, **Anais...** Porto Alegre, ENTAC 2016.

MACHADO, F. A.; MOREIRA, L. C. S. **O Uso De Ferramentas BIM na otimização do método de avaliação do ciclo de vida da edificação.** In: ENCONTRO DE TECNOLOGIA DE INFORMAÇÃO E COMUNICAÇÃO NA CONSTRUÇÃO, 7., Recife, 2015. **Anais...** Porto Alegre: ANTAC, 2015.

MARCOS, M. H. C. **Análise da Emissão de CO2 na Fase Pré-Operacional da Construção de Habitações de Interesse Social Através da Utilização de Uma Ferramenta CAD-BIM**. Dissertação de Mestrado em Engenharia Civil. Programa de Pós-Graduação em Construção Civil. Universidade Federal do Paraná. Curitiba, 2009.

MARCOS, M. H. C. **Método de obtenção de dados de impactos ambientais, durante o processo de desenvolvimento de projeto, através da ferramenta BIM**. Tese de Doutorado em Arquitetura e Urbanismo. Programa de Pós-Graduação em Arquitetura e Urbanismo. Universidade de São Paulo. São Paulo, 2015.

MOTAWA, I.; CARTERB, K. **Sustainable BIM-based Evaluation of Buildings.** Procedia - Social and Behavioral Sciences. v. 74. p. 419 – 428. 2013.

MOTOAN, M. **As building information modelling starts to find applications in the bridge sector**, Massimo Mantoan explains both the complexities of the process and the issue of software interoperability. Disponível em:  $\leq$ 

http://www.bridgeweb.com/MemberPages/Article.aspx ?typeid=3&id=3559>. Acesso em: 21 de junho de 2015.

NEIVA NETO, R. da S.; RUSCHEL, R. C. **BIM aplicado ao projeto de fôrmas de madeira em estrutura de concreto armado.** Ambiente Construído, Porto Alegre, v. 15, n. 4, p. 183-201, out./dez. 2015.

PAPADOPOULOS, N. A.; SOTELINO, E. D; MARTHA, L. F. **Avaliação da integração entre uma plataforma bim e uma ferramenta de análise estrutural.** In: IBERIAN LATIN-AMERICAN CONGRESS ON COMPUTATIONAL METHODS IN ENGINEERING, 36., Rio de Janeiro, 2015. **Anais...** Rio de Janeiro: ABMEC, 2015.

PAULSE, P. C. **Análise do desempenho termoenergético de escolas públicas segundo aplicação do RTQ-C para a envoltória**. Dissertação de Mestrado em Projeto e Cidade. Programa de Pós-Graduação em Projeto e Cidade. Universidade Federal de Goiás. Goiânia, 2016.

PAULSE, P.; CALDAS, L.; SPOSTO, R.; HORA, K. **Impacto do desempenho térmico do sistema de vedação vertical nas emissões de CO2: estudo de caso para uma** 

**edificação escolar localizada em Goiânia – GO**. In: Encontro Nacional De Tecnologia Do Ambiente Construído, 16., 2016, São Paulo. **Anais...** Porto Alegre, ENTAC 2016.

PENG, C. **Calculation of a building's life cycle carbon emissions based on Ecotect and building information modeling.** Journal of Cleaner Production. v. 112. p. 453- 465. 2016.

RUSCHEL, R. C.; ANDRADE, M. L. V. X. DE; MORAIS, M. DE. **O ensino do BIM no Brasil: onde estamos?**  Ambiente Construído, Porto Alegre, v. 13, n. 2, p. 151- 165, abr./jun. 2013.

SALGADO, M. S.; CHATELET, A.; FERNANDEZ, P. **Produção de edificações sustentáveis: desafios e alternativas.** Ambiente Construído, Porto Alegre, v. 12, n. 4, p. 81-99, out./dez. 2012.

SILVA, V. G.; SILVA, M. G. **Seleção de materiais e edifícios de alto desempenho ambiental.** In: GONÇALVES, J. C. S.; BODE, K. Edifício Ambiental. São Paulo: Oficina de Textos, 2015. Cap. 5. p. 129-151.

SOUST-VERDAGUER, B.; LLATAS, C.; GARCÍA-MARTÍNEZ, A. **Critical review of BIM-based LCA method to buildings.** Energy and Buildings. v. 136. p. 110-120. 2017.

VOLK, R.; STENGEL, J.; SCHULTMANN, F. **Building Information Modeling (BIM) for existing buildings — Literature review and future needs.** Automation in Construction. v.38. 109–127. 2014.

ZUO, J.; ZHAO, Z. **Green building research–current status and future agenda: A review.** Renewable and Sustainable Energy Reviews. v. 30. p. 271–281. 2014.